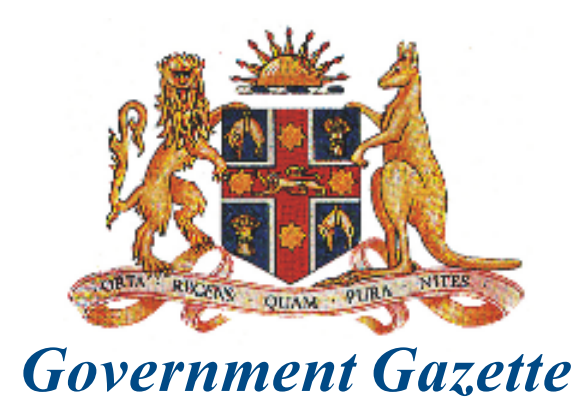

OF THE STATE OF **NEW SOUTH WALES** 

## **Number 139** Friday, 12 September 2003

Published under authority by the Government Printing Service

## PUBLIC SECTOR NOTICES

## **DISMISSAL OF EMPLOYMENT UNDER SECTION 76 (A)**

HER Excellency the Governor and the Executive Council in pursuance of the provisions of section  $76(a)$  of the Public Sector Management Act 1988, has approved that the following officer be dismissed, effective from the dates shown within the brackets:

**NSW Department of Education and Training School Security Unit** 

Trevor Wayne SAMS [21 July 2003].

9397

ISSN 0155-6320

Authorised to be printed R. J. MILLIGAN, Government Printer.